# **ECON 403: Crop Allocation Problem**

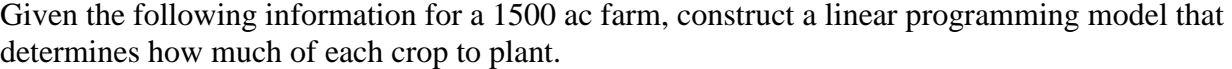

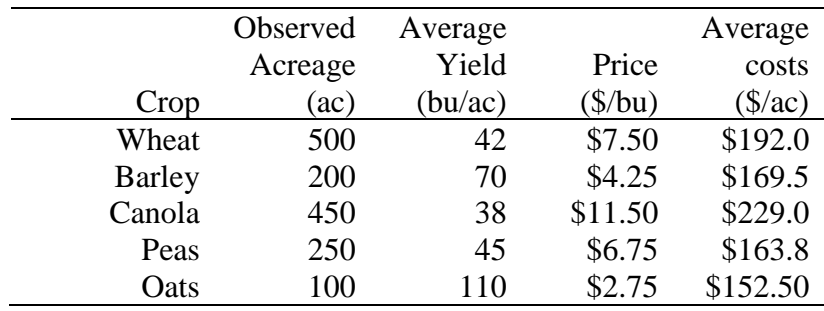

Solve the following simple model using R:

Maximize 
$$
GM = \sum_{k=1}^{n} (p_k x_k y_k - c_k x_k)
$$
  
Subject to 
$$
\sum_{k=1}^{n} x_k \le 1500
$$

$$
x_k \ge 0
$$

Now include the following constraint and solve the problem again:

$$
x_k \leq x_k^{obs} + 0.01, \forall k
$$

For these constraints find the associated shadow prices,  $\lambda_k$ , and use this information to modify the objective function above assuming a quadratic cost function:  $c_k = a x_k + b x_k^2$ . Then:

$$
b_k = 2 \times \lambda_k / x_k^{obs}
$$
 and  $a_k = c_k - \frac{1}{2} \times b_k \times x_k^{obs}$ 

Use the cost function in place of  $c_k x_k$  in the objective function, so the revised objective is:

$$
\text{Maximize} \qquad \text{GM} = \sum_{k=1}^{n} (p_k x_k y_k - a_k x_k - b_k x_k^2)
$$

Solve the revised problem using quadprod in R.

#### **ANSWERS**

### 1. ORIGNAL LP

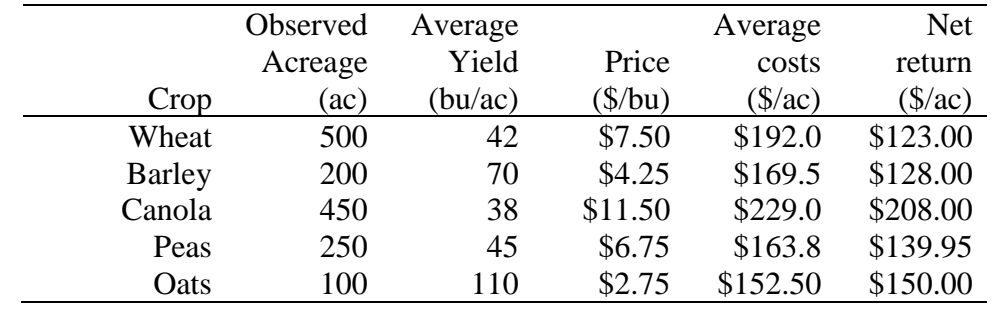

To the table we add the net return (\$/ac) for each crop:

Upon solving the LP without any calibration constraints, we get the following solution: **Objective = \$312,000**; solutions provided in table below.

### 2. CALIBRATION LP

When we add calibration constraints, the **objective value = \$230,687.60**; solutions for acreage and shadow prices associated with the calibration constraints are as follows: the shadow price on the constraint regarding the total land available is \$123.00; the shadow price for each of the crops is given in the last column of the table below.

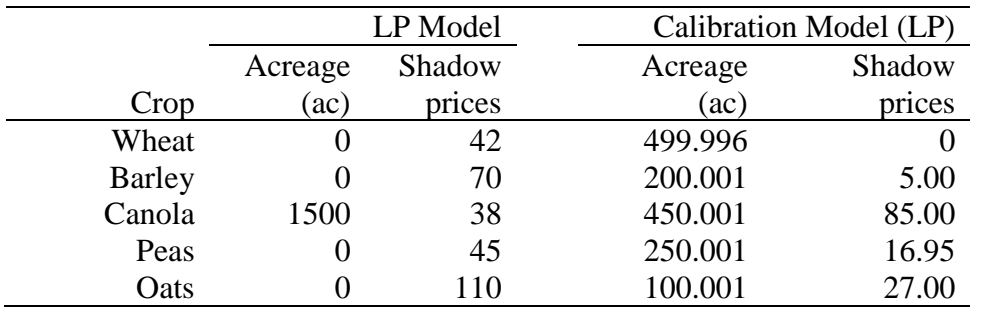

## 3. CALIBRATION QP

We use the shadow prices in the above table to calculate the values of the intercept and slope terms for each crop:

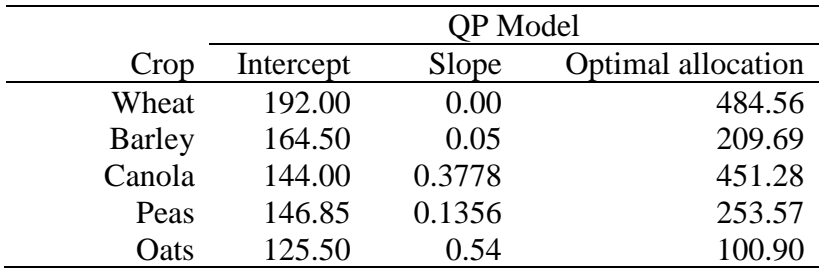

Notice that the calibrated solution (last column in above table) is close to but not exactly the orig inal allocation, but it is sufficient. The calibrated QP model has **objective value of \$230,566.4**

**R-Code** # Crop allocation problem with calibration library(ROI) require(ROI.plugin.lpsolve) require(ROI.plugin.quadprog)

crops <- c('Wheat', 'Barley', 'Canola', 'Peas', 'Oats') yield  $\langle 42, 70, 38, 45, 110 \rangle$  # crop yield in bu per acre price  $\langle 0.750, 4.25, 11.50, 6.75, 2.75 \rangle$  # \$ per bushel cost <- c(192.0, 169.5, 229.0, 163.8, 152.50) # \$ per acre  $obs < c(500, 200, 450, 250, 100)$  # observed acres planted to each crop

# --------------- LINEAR PROBLEM ---------------------------------------------- obj <- price\*yield - cost f.mat <- matrix(c(1,1,1,1,1,1,5) # General form: const.mat <- matrix(c(20, 12, 1/15, 1/15), nrow=2, byrow=TRUE) f.dir  $\langle -c('<=')$ f.rhs  $<$  1500 LP1  $\leq$  OP( obj, L\_constraint(L=f.mat, f.dir, f.rhs), max = TRUE ) # default minimize

sol  $\leq$ - ROI\_solve(LP1)

solution(sol, type =  $c("primal")$ ) # solution for primal problem solution(sol, type = c("dual")) # solution for dual problem: minimize by subject to A'y  $>= c$ 

#### Extract solutions

sol\$solution sol\$objval sol\$status sol\$message # detailed message for solution

# --------------- QUADRATIC PROBLEM ----------------------------------------------- # Maximize expected utility: Change the value of GM to find Expected revenue (E) and variance (V) values # matrix of covariance: source of nonlinearity  $GM < -312000$  # Target revenue  $CV \leq \text{matrix}(c(1.11, 0.79, 1.12, 0.95, 0.58, 0.79, 0.68, 0.71, 0.67, 0.47, 1.12,$ 0.71, 1.65, 1.19, 0.72, 0.95, 0.67, 1.19, 1.28, 0.58, 0.58, 0.47, 0.72, 0.58, 0.55), nrow=5,  $ncol=5$ ) Dmat <- 0.005\*CV  $\text{dvec} < \text{rep}(0,5)$ Amat  $\langle$ - rbind(f.mat, diag(1,5,5), obj) bvec  $\langle \text{c}(1500, \text{rep}(0, 5), \text{GM}) \rangle$ 

 $QP \leq OP(Q_0)$  objective  $(Q = D \text{mat}, L = \text{dvec})$ , #quadratic objective: qudratic part, x'Qx; linear part: Lx L\_constraint(L = Amat, dir = c(' $\leq$ =', rep(" $\geq$ ='', 6)), rhs = bvec)) # right hand side, vector b sol $Q \leq ROL$  solve $(QP, \text{ solver} = "quadprog")$  # choose quadratic solver solQ\$solution solQ\$objval solQ\$status solQ\$message #not much information # --------------- CALIBRATION CONSTRAINTS ----------------------------------------------- # Add calibration constraints to above model cal.mat  $\langle$ - rbind(f.mat, diag(1,5)) cal.dir <-  $rep$  (' $\leq$  ' $\leq$  6) cal.rhs <- c(1500, obs+0.001); dim(cal.rhs) <- c(6,1) acres <- lp(direction='max', obj, cal.mat, '<=', cal.rhs, compute.sens=TRUE) GrossReturn <- acres\$objval planting <- acres\$solution lamda <- acres\$duals[1:6] GrossReturn planting lamda # ----- CALCULATE THE INTERCEPT AND SLOPE TERMS ON MARGINAL COST ------  $lam < -$  lamda $[2:6]$ slope  $\langle$  - 2  $*$  lam/obs intercept <- cost - 0.5\*slope\*obs  $C \leq \text{diag}(\text{slope})$  $C[1,1] < -0.001$ dvec <- price\*yield - intercept LHS  $\le$ -rbind(rep(1,5), diag(1,5)) right <- c(1500, 0, 0, 0, 0, 0); dim(right) <- c(6,1)  $QP \leftarrow OP(Q_0 \text{ objective}(Q = -C, L = \text{avec}), L_0 \text{constraint}(L = L) = (C \leftarrow C, \text{true}),$ rhs = c(1500,0,0,0,0,0)), max = TRUE ) outcome <- ROI\_solve(QP, solver = 'quadprog') outcome\$objval outcome\$solution